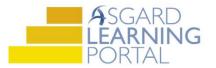

## Asgard Desktop Job Aide

## Search for all Work Order Types by Location

Follow the steps below to find all work orders types associated with a location using the Location functionality in the Asgard Desktop Application.

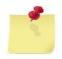

Note: The ability to view Locations is permission based. If you do not have this permission, but think you should, please contact <u>support@katanasoft.com</u>.

**Step 1:** In the Locations drop-down, select **Locations**.

| Directory Account List Expense Search | Locations - Assets - Work Orders - PM - Projects - Inspectio |  |  |  |  |
|---------------------------------------|--------------------------------------------------------------|--|--|--|--|
|                                       | Locations Locations                                          |  |  |  |  |
| Welcome Page                          | Locations                                                    |  |  |  |  |
| 6                                     | Reservations                                                 |  |  |  |  |
| 4                                     | Reservation Import                                           |  |  |  |  |
| ASGARD                                | Occupied Status Import                                       |  |  |  |  |
| SERVICE-DRIVEN OPERATIONS             |                                                              |  |  |  |  |

**Step 2:** On the left-hand side of the screen, click on the + sign to expand the main locations to display the sublocations within that area.

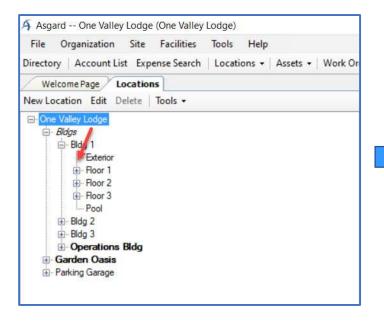

Note: Locations that are italicized are hidden locations. Hidden locations can't be assigned to a work order.

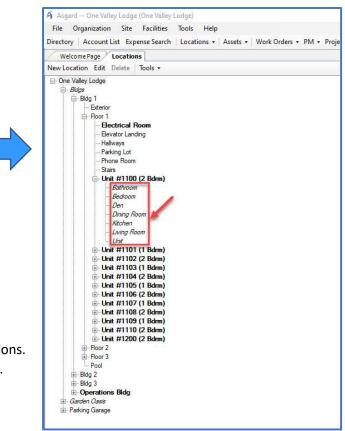

**Step 3**: When you select a location, all the pending or incomplete work orders will appear in the lower right-hand section of the screen. The work order information is organized into the following columns:

| A Asgard One Valley Lodge (One Valley Lodge)                                                                                                    |                               |                                |                                           |            |                 | - a ×            |
|----------------------------------------------------------------------------------------------------|-------------------------------|--------------------------------|-------------------------------------------|------------|-----------------|------------------|
| File Organization Site Facilities Tools Help                                                                                                    |                               |                                |                                           |            |                 |                  |
| Directory   Account List Expense Search   Locations +   A                                                                                                    | Assets •   Work Orders • PM • | Projects • Inspections • Suppl | ly Chain • Cleans •                       |            |                 | Training/How To. |
| Welcome Page Locations                                                                                                    |                               |                                |                                           |            |                 |                  |
| New Location Edit Delete   Tools -                                                                                                    | View Asset                    |                                |                                           |            |                 | Clos             |
| Cone Valley Lodge     Bidg 1     Bidg 1     Bedg 1     Bedg 1 | 10                            | Name                           |                                           | ∆ Quantity | Cost Pi         | aced In Service  |
| Unit #1109 (1 Bdrm)                                                                                                    |                               | 0 Assets                       | 1                                         |            | \$0             |                  |
| ⊕ Unit #1110 (2 Bdrm)<br>⊕ Unit #1200 (2 Bdrm)                                                                                                    | View Pending                  | y Work Order                   | 1                                         |            |                 | Reports          |
| te)- Floor 2<br>te)- Floor 3                                                                                                    | ID                            | Start At                       | Request                                   |            | Туре            | Priority         |
| Pool<br>Bidg 2                                                                                                    | 27537                         | Tue 3/17 0.00                  | A/C Filter Change PM-MTH                  |            | Equipment PM    | Medium           |
| Bldg 3                                                                                                    | 27877                         | Sat 3/21 0:00                  | EIWO Quick Check                          |            | EIWO Inspection | Medium           |
| Operations Bldg     Garden Oasis     Parking Garage                                                                                                    | 27822                         | Wed 4/1 0:00                   | HSK Villa/Unit Inspection 2 Bedroom - QTR |            | Unit Inspection | Medium           |

- ID Number
- Expected to Start At Day of the Week, Date, and Time
- Request or Work Order Name
- Type Standard, Inspection, or PM Work Orders
- Priority

Step 4: To view a specific work order, double-click, or highlight it and select the View Pending Work Order button.

If any changes are made to the work order, remember to Save/Close before continuing.

|                | 0 Assets      |                  |
|----------------|---------------|------------------|
| View Pending V | Vork Order    |                  |
| ID             | Start At      | Request          |
| 27537          | Tue 3/17 0:00 | A/C Filter Char  |
| 27877          | Sat 3/21 0:00 | ElWO Quick Cl    |
| 27822          | Wed 4/1 0:00  | HSK Villa/Unit I |

| Asgard One Valley Lodge (One Vall                                                                                                    | ey Lodge)                                                                                             |                                               |                                       |                |                          | – đ ×                                    |
|----------------------------------------------------------------------------------------------------|----------------------------------------------------------------------------------------------------|-----------------------------------------------|---------------------------------------|----------------|--------------------------|------------------------------------------|
| File Organization Site Facilitie                                                                                                    | s Tools Help                                                                                          |                                               |                                       |                |                          |                                          |
| Directory   Account List Expense Sear                                                                                                    | ch   Locations •   Assets •   Work                                                                    | Orders - PM - Projects - Inspe                | tions - Supply Chain - Cleans -       |                |                          | Training/How To.                         |
| Welcome Page Locations [275                                                                                                    | i37] A/C Filter Change PM-MTH*                                                                        |                                               |                                       |                |                          | <b>1</b>                                 |
| Suspend Complete Cancel Create                                                                                                    | Template Reports - OK                                                                                 |                                               |                                       |                | Tabb                     | ed View Save Save/Close Print/Close Clos |
| Request: A/C Filter Change PM-MTH                                                                                                    |                                                                                                    |                                               |                                       |                | 1                        | Status: Incomplete                       |
| Location: Unit #1100 (2 Bdm)                                                                                                    |                                                                                                    |                                               |                                       |                |                          |                                          |
| And the second second s | orted By Guest:                                                                                       | Staff Name:                                   | <b>_</b>                              |                |                          | Expected Start: 3/17/2020 12:00 AM       |
| Type: Equipment PM (Engineering)                                                                                                    |                                                                                                    |                                               |                                       |                |                          | Due By: 🗹 4/ 1/2020 12:00 AM             |
| Occupied Status                                                                                                    | <ul> <li>Priorky, [Med</li> </ul>                                                                     | um 🗸                                          |                                       |                |                          | Overdue By: 2 4/15/2020 12:00 AM         |
| Occupied State Occupied                                                                                                    | Guest Name:                                                                                           |                                               |                                       |                | Expires: 🗹 4/16/2020 📑 🔻 | Assignee: [Nobody]                       |
| Contraction of the second                                                                                                    | Contra (Marine)                                                                                       | 1                                             |                                       |                |                          |                                          |
| Description:                                                                                                    |                                                                                                    |                                               |                                       |                | ~                        | Last Assigned: 3/20/2020 8:32 AM         |
|                                                                                                    |                                                                                                    |                                               |                                       |                |                          | Started: 3/23/2020 6.42 AM               |
|                                                                                                    |                                                                                                    |                                               |                                       |                |                          |                                          |
|                                                                                                    |                                                                                                    |                                               |                                       |                |                          |                                          |
|                                                                                                    |                                                                                                    |                                               |                                       |                |                          | Work Time: N/A                           |
|                                                                                                    | 1                                                                                                    |                                               |                                       |                | 100                      | Mobile-Received:                         |
|                                                                                                    | AM                                                                                                    |                                               |                                       |                |                          | Mobie-Received:                          |
| Entered by Tree, Denise on 3/7/2020 1:46                                                                                                    | al Entries Lon NotFinations                                                                           |                                               |                                       |                |                          |                                          |
| Entered by Tree, Denise on 3/7/2020 1:46<br>Tasks (0/5) Costs Comments (0) Jour                                                                                                    | in choice boy monitorions                                                                             |                                               |                                       |                |                          |                                          |
|                                                                                                    |                                                                                                    | Selected Tasks to: + Add/Edit Note            | s on Selected New Standard Work Order |                |                          |                                          |
| Tasks (0/5) Costs Comments (0) Jour                                                                                                    |                                                                                                    | Selected Tasks to: • Add/Edit Note<br>Summary | Notes                                 | Extra Request? |                          |                                          |
| Tasks (D/5) Costs Comments (D) Journ<br>Edit Delete   Move Up Move Down                                                                                                    | Select All Deselect All Change                                                                        |                                               |                                       | Extra Request? |                          |                                          |
| Tasks (0/5) Costs Comments (0) Journ<br>Edit Delete Move Up Move Down<br># Completed Name                                                                                                    | Select All Deselect All Change<br>Category                                                            |                                               |                                       |                |                          |                                          |
| Tasks (0/5) Costs Comments (0) Journ<br>Edit Delete Move Up Move Down<br>Completed Name                                                                                                    | Select All Deselect All Change<br>Category                                                            |                                               |                                       |                |                          |                                          |
| Taska (0/5) Costs Comments (0) Journ<br>Edit Delete Move Up Move Down<br># Completed Name<br>1 Tornuet<br>2 Remove (<br>3 Inspect o                                                                                                    | Select All Deselect All Change<br>Category<br>Child Genecoment<br>old filters<br>oils for cleanliness |                                               |                                       |                |                          |                                          |
| Taska (0/5) Costs Comments (0) Jour<br>Edit Delete Move Up Move Down<br>Complete Nove Up Move Down<br>Complete Nove Up                                                                                                    | Select All Deselect All Change<br>Category<br>Child Genecoment<br>old filters<br>oils for cleanliness |                                               |                                       |                |                          |                                          |

**Step 5**: To see **all** the pending and completed work order types for a specific location, use the Reports drop-down button and select Work Orders by Location.

| View Pending | g Work Order  |                                           |                 | Reports                 |
|--------------|---------------|-------------------------------------------|-----------------|-------------------------|
| ID           | Start At      | Request                                   | Туре            | Work Orders by Location |
| 27537        | Tue 3/17 0:00 | A/C Filter Change PM-MTH                  | Equipment PM    | Medium                  |
| 27877        | Sat 3/21 0:00 | EIWO Quick Check                          | ElWO Inspection | Medium                  |
| 27822        | Wed 4/1 0:00  | HSK Villa/Unit Inspection 2 Bedroom - QTR | Unit Inspection | Medium                  |

When the Report Options dialogue box appears, adjust the dates to capture the timeframe of the work for the desired location and click **Finish**.

| From:<br>To: | 1/ 1/2020 12:00 AM |  |
|--------------|--------------------|--|
| 10.          | 3/23/2020 1:00 AM  |  |

**Step 6**: A preview screen will open for The Work Orders by Location Report. There are several options for distributing this information to include printing, exporting, or emailing in a variety of formats.

| Preview              |         |              |            | 1.1                                         |                 |          |
|----------------------|---------|--------------|------------|---------------------------------------------|-----------------|----------|
| File View Background |         |              |            |                                             |                 |          |
| 10 M 📁 🗉 🖨 🖶 🔍 🖸     | - W Q Q | 100% 🕶 🔍 阔 ┥ | ▶ N        | 1 5 · 🗹 · 😣 -                               |                 |          |
|                      |         |              | -          |                                             |                 |          |
|                      |         |              |            |                                             |                 |          |
|                      |         |              |            | Work Orders by Location                     | ********        |          |
|                      |         |              |            | For One Valley Lodge                        |                 |          |
|                      |         |              |            | For Unit #1100 (2 Bdrm)                     |                 |          |
|                      |         |              | From 1/    | 1/2020 12:00:00 AM to 3/23/2020 12:00:00 AM |                 |          |
|                      | ID      | Start At     | Status     | Request                                     | Туре            | Priority |
|                      | 25762   | 1/17/2020    | Complete   | A/C Filter Change PM-MTH                    | Equipment PM    | Medium   |
|                      | 27537   | 3/17/2020    | Incomplete | A/C Filter Change PM-MTH                    | Equipment PM    | Medium   |
|                      | 26962   | 2/19/2020    | Complete   | Deliver Bath Towel                          | Delivery        | Medium   |
|                      | 27947   | 3/20/2020    | Complete   | Deliver Coffee, Regular                     | Delivery        | Medium   |
|                      | 27877   | 3/21/2020    | Incomplete | EIWO Quick Check                            | EIWO Inspection | n Medium |
|                      | 26030   | 1/18/2020    | Complete   | EIWO Quick Check                            | EIWO Inspection | n Medium |
|                      | 25077   | 1/1/2020     | Complete   | HSK Villa/Unit Inspection 2 Bedroom - QTR   | Unit Inspection | Medium   |
|                      |         |              |            |                                             |                 |          |
|                      |         |              |            |                                             |                 |          |